**PS COMPUTER Sp. z o.o.**

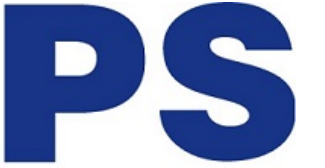

Link do produktu: <https://sklep.ps.com.pl/przedluzacz-aktywny-usb-2-0-20m-y-279-czarny-p-5445.html>

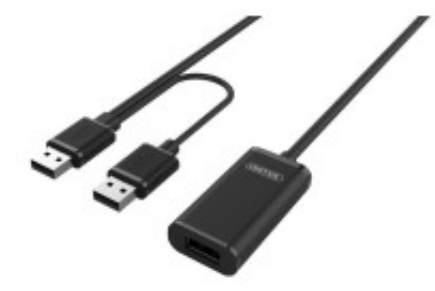

# Przedłużacz aktywny USB 2.0, 20m, Y-279 czarny

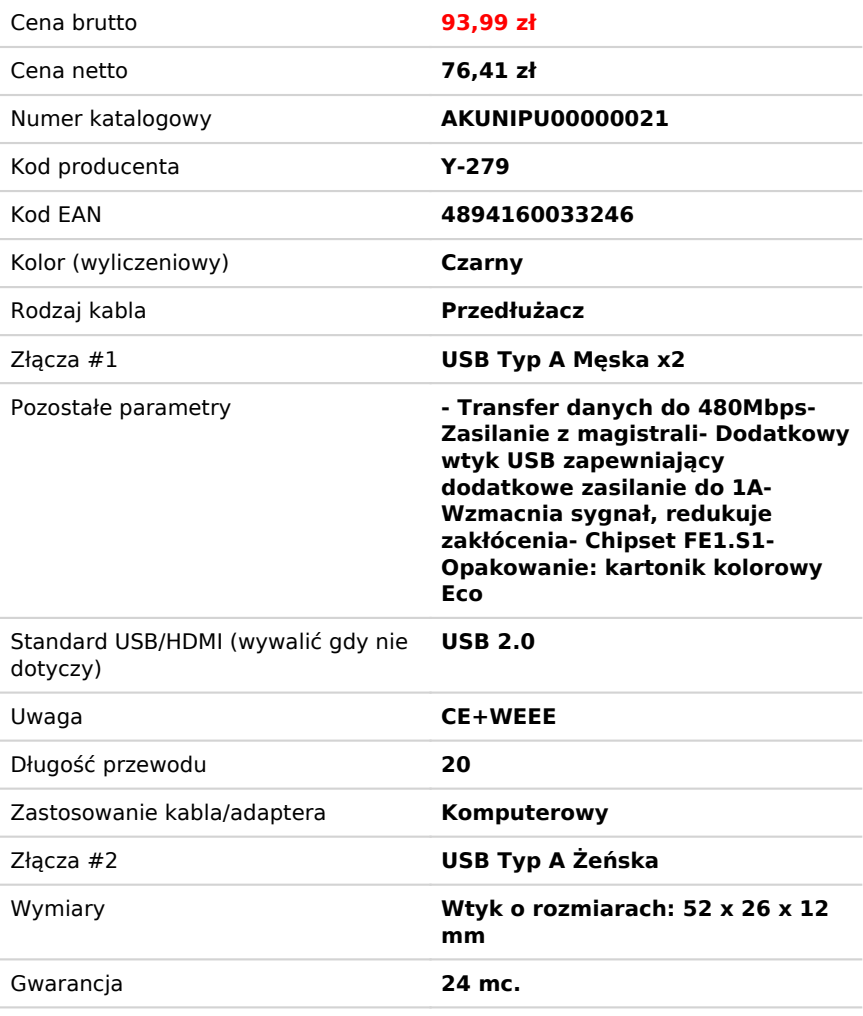

## Opis produktu

### **Przedłużacz aktywny USB 2.0, 20m, Y-279 czarny**

### **Podłącz urządzenie USB na 20 metrów +**

Aktywny przedłużacz Unitek Y-279 pozwala podłączyć urządzenia USB 2.0 na 20 metrów i więcej. Jest to możliwe, dzięki wmontowanemu w przewód wzmacniaczowi. Unitek Y-279 został wykonany z najlepszych materiałów w celu zapewnienia optymalnego działania. Przewód wykonano z 100% miedzi oraz zastosowano chipsety premium. Dzięki kompatybilności ze standardem USB 2.0, wzmacniacz umożliwia transfer z prędkością do 480Mbps.

#### **Lepszy sygnał LTE, DVB-T**

Aktywny przedłużacz często wykorzystuje się do polepszenia sygnału LTE lub DVB-T. Notebook lub komputer zazwyczaj mamy przy biurku, które może być oddalone od okna, przy którym zazwyczaj jest najsilniejszy zasięg. Umieszczając modem LTE lub DVB-T przy oknie możemy go podłączyć do oddalonego komputera właśnie za pomocą Unitek Y-279.

### **Dodatkowe zasilanie**

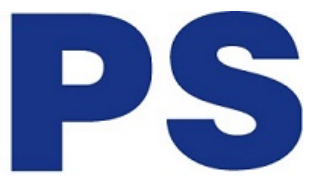

Wtyk USB jest podwójny. Do większości zastosowań wystarczy nam podpięcie głównego wtyk. Jednak w przypadku gdy normalnie przenoszony przez USB 2.0 prąd 0,5A okaże się za słaby, dzięki dodatkowemu wtykowi jesteśmy w stanie dostarczyć dodatkowe zasilanie do 1A. Przyda się to użytkownikowi, który podłącza prądożerne urządzenia jak np. zewnętrzny dysk HDD.